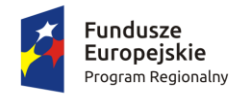

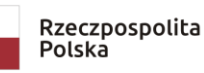

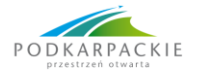

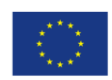

# **REGULAMIN REKRUTACJI I UDZIAŁU W PROJEKCIE "Operacja Kwalifikacja!"**

**§ 1**

## **POSTANOWIENIA OGÓLNE**

- 1. Centrum Doradztwa Gospodarczego Sp. z o.o. oraz Fundacja Rozwoju Społeczno-Gospodarczego "INWENCJA" realizują projekt pod tytułem: "Operacja Kwalifikacja!".
- 2. Projekt realizowany jest na podstawie umowy nr RPPK.09.05.00-18-0006/18 zawartej pomiędzy Centrum Doradztwa Gospodarczego Sp. z o.o. a Wojewódzkim Urzędem Pracy w Rzeszowie w ramach Regionalnego Programu Operacyjnego Województwa Podkarpackiego na lata 2014-2020 Oś IX. Jakość edukacji i kompetencji w regionie, Działanie 9.5. Podnoszenie kompetencji osób dorosłych w formach pozaszkolnych.
- 3. Projekt jest współfinansowany ze środków UE Europejskiego Funduszu Społecznego oraz budżetu państwa.
- 4. Zasięg terytorialny projektu: **województwo podkarpackie: powiaty rzeszowski grodzki, rzeszowski ziemski, dębicki, leżajski, łańcucki** oraz **ropczycko-sędziszowski.**
- 5. Okres realizacji projektu: **od 01.03.2019r. do 30.06.2023r.**
- 6. Niniejszy *Regulamin* określa kryteria i zasady rekrutacji oraz uczestnictwa w projekcie.

#### **§ 2 DEFINICJE**

Definicje stosowane w ramach niniejszego *Regulaminu* każdorazowo oznaczają:

- 1. **Projekt** projekt "Operacja Kwalifikacja!", realizowany przez Centrum Doradztwa Gospodarczego Sp. z o.o. oraz Fundację Rozwoju Społeczno-Gospodarczego "INWENCJA".
- 2. **Instytucja Pośrednicząca** Wojewódzki Urząd Pracy w Rzeszowie z siedzibą w Rzeszowie (35-055), ul. Naruszewicza 11.
- 3. **Beneficjent** Centrum Doradztwa Gospodarczego Sp. z o.o., Beneficjent jest jednocześnie **Operatorem**.
- 4. **Partner Projektu** Fundacja Rozwoju Społeczno-Gospodarczego "INWENCJA".
- 5. **Biuro Projektu** jest to wydzielona do realizacji projektu komórka mieszcząca się w Świlczy 145b, 36-072 Świlcza. Jest to jednocześnie główny punkt konsultacyjny.
- 6. **Punkty konsultacyjne**:
	- a. powiat łańcucki: Gmina Łańcut: ul. A. Mickiewicza 2A, 37-100 Łańcut;
	- b. powiat ropczycko-sędziszowski: Gmina Ostrów: Ostrów 225, 39-103 Ostrów;
	- c. powiat dębicki: Urząd Miejski w Pilźnie: ul. Rynek 6, 39-220 Pilzno;
	- d. powiat leżajski: Urząd Miasta i Gminy w Nowej Sarzynie: ul. Kopernika 1, 37-310 Nowa Sarzyna.
- 7. **Subregion rzeszowski (SR)** teren województwa podkarpackiego, który obejmuje powiaty: rzeszowski grodzki, rzeszowski ziemski, dębicki, leżajski, łańcucki oraz ropczycko-sędziszowski.
- 8. **Kandydat/ka** osoba dorosła, która ukończy 18 r. ż., najpóźniej w dniu podpisania umowy<sup>1</sup> zainteresowana z własnej inicjatywy zdobyciem, uzupełnieniem lub podnoszeniem kwalifikacji zawodowych, mający/a miejsce zamieszkania (w rozumieniu Kodeksu Cywilnego), zatrudnienia lub pobierania nauki na terenie "subregionu rzeszowskiego", lub spoza "subregionu rzeszowskiego", o ile realizuje ona wybrany do dofinansowania kurs na terenie objętym projektem oraz zamieszkuje (w rozumieniu Kodeksu Cywilnego), pracuje lub pobiera naukę na terenie województwa podkarpackiego, z wyłączeniem osób fizycznych prowadzących działalność gospodarczą, która złożyła w wyznaczonym terminie poprawnie wypełnione dokumenty rekrutacyjne i znajduje się na jednej z list rankingowych.
- 9. **Uczestnik Projektu** Osoba która została wybrana w procedurze rekrutacyjnej, zakwalifikowana bezwarunkowo do Udziału w projekcie, spełniająca kryteria uczestnictwa w projekcie zapisane w § 6 niniejszego Regulaminu oraz która podpisała Umowę z Operatorem.

<sup>1</sup> Termin osiągniecia przez Kandydata 18 r.ż. i podpisania umowy (najwcześniej w dniu osiągnięcia pełnoletności przez Kandydata) nie może uniemożliwić Kandydatowi/Uczestnikowi Projektu realizacji usługi rozwojowej zgodnie z kartą BUR oraz rozliczenia się po zakończeniu usługi rozwojowej na 30 dni przed okresem określonym w § 1 ust 5. Obowiązek dochowania terminu rozliczenia spoczywa na Kandydacie/Uczestniku Projektu.

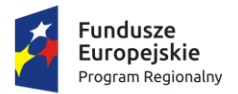

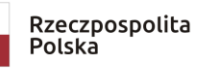

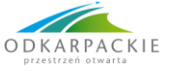

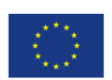

10. **Formularz rekrutacyjny** – dokument, w oparciu o który prowadzony jest proces rekrutacji Uczestników do projektu zainteresowanych wsparciem w Projekcie. Jeżeli mowa w niniejszym Regulaminie o formularzu rekrutacyjnym to rozumie się przez to:

- dokument w wersji on-line, każdorazowo udostępniany na stronie internetowej Projektu przed naborem, za pośrednictwem, którego Kandydat/ka do Projektu wypełnia elektroniczne zgłoszenie w terminie naboru elektronicznego niezbędny do dalszego procesu rekrutacyjnego

- dokument w wersji pdf – wygenerowany automatycznie oraz przesłany na skrzynkę odbiorczą Kandydata/tki w dniu wysłania elektronicznego zgłoszenia, który to Kandydaci/tki o których mowa w § 6 ust 5 lit. D) są zobowiązani dostarczyć w wersji papierowej zgodnie z procedurą § 6 ust 5. Regulaminu

- 11.**Dokumenty rekrutacyjne** formularz rekrutacyjny wraz z wymaganymi w nim dokumentami.
- 12.**Osoba niepełnosprawna**  osoba posiadająca zaświadczenie o niepełnosprawności może być nim w szczególności osoba posiadająca orzeczenie o niepełnosprawności wydane przez powiatowy zespół ds. orzekania o niepełnosprawności oraz orzeczenie lekarzy orzeczników ZUS i inne równoważne orzeczenia (KRUS, służby mundurowe itd.). Natomiast pozostałe osoby (np. osoby ze stwierdzonymi zaburzeniami psychicznymi) na potwierdzenie statusu osoby niepełnosprawnej posiadające inny niż orzeczenie o niepełnosprawności dokument poświadczający stan zdrowia wydany przez lekarza, np. orzeczenie o stanie zdrowia lub opinię. Dodatkowa informacja: osoba niepełnosprawna może zostać zakwalifikowana do projektu na wybraną przez siebie usługę rozwojową, ale jej udział w danej Usłudze Rozwojowej jest uwarunkowany tym czy jej niepełnosprawność nie stanowi wykluczenia w udziale w wybranej Usłudze Rozwojowej w myśl przepisów krajowych w zakresie kwalifikacji
- 13.**Osoba powyżej 50 r.ż.**  za osobę powyżej 50 roku życia uznaje się osobę, która w dniu złożenia formularza rekrutacyjnego drogą elektroniczną ma ukończony 50 rok życia (od dnia 50-tych urodzin). Określenie "osoba powyżej 50 r. ż." w treści regulaminu używane jest zamiennie z określeniem "osoba starsza".
- 14.**Osoba o niskich kwalifikacjach** osoba która w dniu złożenia formularza rekrutacyjnego drogą elektroniczną posiada wykształcenie do poziomu ISCED 3 włącznie zgodnie z Międzynarodową Standardową Klasyfikacją Kształcenia (ISCED 2011). Osoba przystępująca do projektu zobowiązana jest wykazać najwyższy posiadany poziom ukończenia ISCED.
- 15.**Osoba posiadająca status osoby bezrobotnej**  osoba posiadająca zaświadczenie o posiadaniu statusu osoby bezrobotnej z Powiatowego Urzędu Pracy.
- 16.**Wstępnie naliczone punkty**  ilość punktów naliczona na etapie składania formularza on-line, która zostanie zweryfikowana i obligatoryjne potwierdzona odpowiednimi dokumentami/załącznikami przez Kandydata/tkę na etapie oceny formalnej. Ostateczna ilość punktów zostanie naliczona przez Operatora na etapie oceny merytorycznej tj. po dopełnieniu w/w formalności.

### 17.**Listy rankingowe**:

- a) **Lista wstępna rekrutacyjna**  lista składająca się z maksymalnej wskazanej liczby Kandydatów/tek (każdorazowo przed kolejną turą naboru rekrutacyjnego określona liczbowo na stronie Projektu [http://www.cdgpolska.pl/projekty-dotacje/oferta/projekty-wlasne/projekty](http://www.cdgpolska.pl/projekty-dotacje/oferta/projekty-wlasne/projekty-szkoleniowo-doradcze/ok/)[szkoleniowo-doradcze/ok/,](http://www.cdgpolska.pl/projekty-dotacje/oferta/projekty-wlasne/projekty-szkoleniowo-doradcze/ok/) wraz z podaniem do publicznej wiadomości informacji o terminie naboru), którzy uzyskali największą ilość wstępnie naliczonych punktów.
- b) **Lista wstępna rezerwowa**  lista składająca się z Kandydatów/tek, którzy złożyli formularz on-line w terminie naboru, jednakże ze względu na uzyskanie zbyt małej ilości wstępnie naliczonych punktów nie znaleźli się na liście wstępnej rekrutacyjnej.
- c) **Lista rekrutacyjna** lista osób zakwalifikowanych, warunkowo zakwalifikowanych lub niezakwalifikowanych do udziału w projekcie,
- d) **Lista rezerwowa** lista osób spełniających kryteria uczestnictwa w projekcie, które nie zostały zakwalifikowane na listę rekrutacyjną z powodu braku miejsc albo z powodu konieczności akredytowania usługi rozwojowej spoza BUR.
- e) **Lista duplikatów –** lista osób które to złożyły więcej niż jedno zgłoszenie w ramach danego naboru. Na liście duplikatów uwzględnione zostało każde kolejne zgłoszenie złożone przez danego Kandydata/tki i które nie zostały uwzględnione na listach rankingowych ponieważ, Operator do procesu tworzenia listy wstępnej rekrutacyjnej posłużył się tą wersją formularza, która uzyskała największą ilość wstępnie naliczonych punktów, czyli najkorzystniejszy dla Kandydata/tki w kontekście zakwalifikowania się na w/w wstępną listę rekrutacyjną lub tą wersją formularza, którą to Kandydat/ka wybrał/a na etapie oceny formalnej w zamian za uprzednio uwzględnianą wersję formularza rekrutacyjnego.

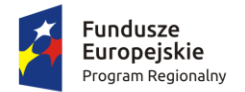

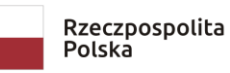

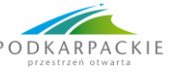

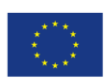

- 18.**Gospodarstwo domowe** (definicja wg GUS) zespół osób zamieszkujących razem i wspólnie utrzymujących się. Osoby samotne utrzymujące się samodzielnie tworzą jednoosobowe gospodarstwa domowe.
- 19.**Baza Usług Rozwojowych (BUR)** internetowa baza usług rozwojowych, obejmująca rejestr podmiotów zapewniających świadczenie usług rozwojowych należytej jakości, które mogą jednocześnie być współfinansowane ze środków publicznych, prowadzona w formie systemu teleinformatycznego przez Administratora BUR. BUR umożliwia w szczególności obsługę następujących procesów: dokonywanie zapisów na poszczególne usługi rozwojowe, zamieszczanie ogłoszeń o zapotrzebowaniu na usługi rozwojowe, dokonywanie oceny usług rozwojowych zgodnie z Systemem Oceny Usług Rozwojowych, zapoznanie się z wynikiem ocen usług rozwojowych dokonanych przez pozostałych uczestników usług; BUR jest dostępna na stronie: [https://uslugirozwojowe.parp.gov.pl/.](https://uslugirozwojowe.parp.gov.pl/)
- 20.**Usługa Rozwojowa** usługa mająca na celu nabycie, potwierdzenie lub wzrost wiedzy, umiejętności lub kompetencji społecznych uczestników projektów, w tym mająca na celu zdobycie kwalifikacji lub pozwalająca na ich rozwój. W ramach Projektu możliwe jest finansowanie jedynie usług rozwojowych prowadzących do zdobycia kwalifikacji zawodowych, w rozumieniu dokumentu "Podstawowe informacje dotyczące uzyskiwania kwalifikacji w ramach projektów współfinansowanych z Europejskiego Funduszu Społecznego" dostępnego na stronie internetowej [https://www.funduszeeuropejskie.gov.pl/strony/o](https://www.funduszeeuropejskie.gov.pl/strony/o-funduszach/dokumenty/wytyczne-w-zakresie-monitorowania-postepu-rzeczowego-realizacji-programow-operacyjnych-na-lata-2014-2020/)[funduszach/dokumenty/wytyczne-w-zakresie-monitorowania-postepu-rzeczowego-realizacji-programow](https://www.funduszeeuropejskie.gov.pl/strony/o-funduszach/dokumenty/wytyczne-w-zakresie-monitorowania-postepu-rzeczowego-realizacji-programow-operacyjnych-na-lata-2014-2020/)[operacyjnych-na-lata-2014-2020/](https://www.funduszeeuropejskie.gov.pl/strony/o-funduszach/dokumenty/wytyczne-w-zakresie-monitorowania-postepu-rzeczowego-realizacji-programow-operacyjnych-na-lata-2014-2020/) (załącznik nr 8). Uzyskane kwalifikacje zawodowe muszą obligatoryjnie podlegać ocenie zewnętrznej (egzamin zewnętrzny) o ile Wykonawca nie stanowi wyjątku jako podmiot uprawniony do nadawania kwalifikacji zawodowych (np. szkoła wyższa, cech).
- 21.**Zakończenie usługi rozwojowej**  jako zakończenie usługi rozwojowej należy rozumieć dzień w którym Uczestnik Projektu przystąpi do egzaminu certyfikującego (lub jeśli dotyczy - do ostatniej jego części/etapu) w rozumieniu Projektu będącego integralną częścią usługi rozwojowej realizowanej w ramach i zgodnie z umową dofinansowania usługi rozwojowej.
- 22.**Bon** ID wsparcia nadane przez Operatora w Bazie Usług Rozwojowych z poziomu administratora Uczestnikowi Projektu (na jego indywidualne konto uczestnika), który wybrał ścieżkę finansowania **B** tj. Bon szkoleniowy (promesa). Uczestnik przekazuje Bon wybranej Instytucji Szkoleniowej poprzez zapisanie się na usługę rozwojową.
- 23.**Instytucja Szkoleniowa**  jednostka prowadząca i realizująca usługę rozwojową, która została wskazana przez Kandydata/-tkę i/lub Uczestnika Projektu.
- 24.**Operator –** inaczej Beneficjent, tj. Centrum Doradztwa Gospodarczego Sp. z o.o., to instytucja realizująca Projekt i udzielająca wsparcia na rzecz Uczestników Projektu. Zgodnie z umową o dofinansowanie projektu *Rolą operatora i Partnera Projektu jest:*
	- *1. prowadzenie otwartej i dostępnej dla wszystkich (w tym dla osób z niepełnosprawnościami) promocji i rekrutacji do projektu,*
	- *2. informowanie o możliwości i warunkach skorzystania z projektu,*
	- *3. rekrutacja i monitorowanie uczestników projektu,*
	- *4. pomoc uczestnikom na każdym etapie udziału w projekcie, w tym np. obsłudze platformy BUR,*
	- *5. finansowanie i rozliczenie wsparcia,*
	- *6. weryfikacja czy podmioty oferujące szkolenia niedostępne w BUR spełniają odpowiednie wymogi jakościowe,*
	- *7. weryfikacja czy szkolenie wybrane przez uczestników prowadzi do nabycia kwalifikacji.*

*Operator oraz Partner Projektu nie może:*

- *1. narzucać ani nawet sugerować rodzaju kursu lub firmy szkoleniowej, chyba że potencjalny uczestnik projektu sobie tego zażyczy (tj. zadeklaruje, że potrzebuje wsparcia w zakresie wyboru rodzaju kursu lub firmy szkolącej);*
- *2. samodzielnie organizować kursów dla uczestników projektu;*
- *3. prowadzić rekrutacji z udziałem przedsiębiorstw (zatrudniających potencjalnych uczestników projektu) oraz z udziałem firm szkoleniowych (oferujących kursy/szkolenia z których mogliby skorzystać uczestnicy projektu).*

### **§ 3 CEL PROJEKTU**

Celem projektu podniesienie kwalifikacji i uzyskanie stosownych uprawnień/ certyfikatów itp. potwierdzających kwalifikacje do 30.06.2023 przez min. 1 045 Uczestników Projektu (w tym356K) spośród 2610 Uczestników Projektu (w tym 887K) - osób dorosłych, zamieszkujących teren powiatów: rzeszowski grodzki, rzeszowski ziemski, dębicki, leżajski, łańcucki oraz ropczycko-sędziszowski województwa podkarpackiego poprzez uczestnictwo w kursach realizowanych w ramach projektu.

### **§ 4 GRUPA DOCELOWA**

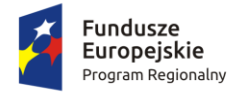

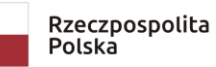

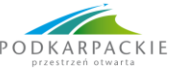

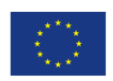

Projekt skierowany jest do 2610osób dorosłych (w tym 887K) które ukończyły 18 rok życia<sup>2</sup>, mające miejsce zamieszkania (w rozumieniu Kodeksu Cywilnego), zatrudnienia lub pobierania nauki na terenie powiatów: rzeszowski grodzki, rzeszowski ziemski, dębicki, leżajski, łańcucki oraz ropczycko-sędziszowski województwa podkarpackiego **lub** spoza w/w subregionu, o ile realizują one wybrany do dofinansowania kurs na terenie jednego z powiatów: rzeszowski grodzki, rzeszowski ziemski, dębicki, leżajski, łańcucki oraz ropczyckosędziszowski **oraz** które zamieszkują (w rozumieniu Kodeksu Cywilnego), pracują lub pobierają naukę na terenie województwa podkarpackiego (z wyłączeniem osób fizycznych prowadzących działalność gospodarczą) i które są zainteresowane z własnej inicjatywy zdobyciem, uzupełnieniem lub podnoszeniem kwalifikacji zawodowych, w szczególności osoby starsze i o niskich kwalifikacjach (stanowiący co najmniej 60% ogółu grupy docelowej, tj. 1568 osób (w tym 534K)) zgodnie z szacowaną przez Operatora strukturą: 345 osób powyżej 50 r. ż. (w tym 117K) oraz 1 223 osób o niskich kwalifikacjach (w tym 416K).

#### **§ 5 GŁÓWNE FORMY WSPARCIA**

Projekt realizowany będzie z zastosowaniem podejścia popytowego, w którym Uczestnik Projektu decyduje o zakresie, terminie oraz wykonawcy usługi, w ramach wsparcia możliwego do realizacji, tj. jednego z poniższych zmierzających do uzyskania kwalifikacji usług rozwojowych dostępnych w Bazie Usług Rozwojowych (BUR) sklasyfikowanych jako zawodowe z wyłączeniem kursów językowych i TIK:

- a. kwalifikacyjne kursy zawodowe,
- b. kursy umiejętności zawodowych,
- c. inne kursy niż ww., umożliwiające uzyskanie i uzupełnienie wiedzy, umiejętności i kwalifikacji zawodowych.

#### **§ 6 KRYTERIA REKRUTACJI**

- 1. **Ogólne kryteria dostępu**: Projekt skierowany jest do osób dorosłych, które ukończyły 18 r. ż.2 , mających miejsce zamieszkania (w rozumieniu Kodeksu Cywilnego), zatrudnienia lub pobierania nauki na terenie powiatów: rzeszowski grodzki, rzeszowski ziemski, dębicki, leżajski, łańcucki oraz ropczycko-sędziszowski województwa podkarpackiego lub spoza w/w subregionu, o ile realizują one wybrany do dofinansowania kurs na terenie jednego z powiatów: rzeszowski grodzki, rzeszowski ziemski, dębicki, leżajski, łańcucki oraz ropczycko-sędziszowski, oraz które zamieszkują (w rozumieniu Kodeksu Cywilnego), pracują lub pobierają naukę na terenie województwa podkarpackiego (z wyłączeniem osób fizycznych prowadzących działalność gospodarczą) i które są zainteresowane z własnej inicjatywy zdobyciem, uzupełnieniem lub podnoszeniem kwalifikacji zawodowych, w szczególności osoby starsze i o niskich kwalifikacjach.
- 2. Informacja o rozpoczęciu i zakończeniu naboru, miejscu składania dokumentów rekrutacyjnych, *Regulamin* i wymagane załączniki zostaną podane do publicznej wiadomości na stronie internetowej [http://www.cdgpolska.pl/projekty-dotacje/oferta/projekty-wlasne/projekty-szkoleniowo-doradcze/ok/,](http://www.cdgpolska.pl/projekty-dotacje/oferta/projekty-wlasne/projekty-szkoleniowo-doradcze/ok/) najpóźniej na **21 dni** przed planowanym rozpoczęciem rekrutacji. Dokumentacja zostanie również udostępniona w Biurze Projektu i w punktach konsultacyjnych.
- 3. Osoby zainteresowane uczestnictwem w projekcie zobowiązane są do wypełnienia i złożenia formularza rekrutacyjnego wraz z wymaganymi w nim dokumentami w określonych terminach naboru.
- 4. Podany przez Kandydata/-kę telefon kontaktowy oraz adres e-mail musi umożliwiać bezpośredni kontakt z Kandydatem/-ką.
- 5. Formularz rekrutacyjny (wraz z wymaganymi w nim dokumentami) należy dostarczyć w tożsamych ze sobą wersjach: elektronicznej, poprzez wypełnienie formularza rekrutacyjnego dostępnego na stronie internetowej [https://www.cdgpolska.pl/projekty-dotacje/oferta/projekty-wlasne/projekty-szkoleniowo](https://www.cdgpolska.pl/projekty-dotacje/oferta/projekty-wlasne/projekty-szkoleniowo-doradcze/ok/formularz/)[doradcze/ok/formularz/](https://www.cdgpolska.pl/projekty-dotacje/oferta/projekty-wlasne/projekty-szkoleniowo-doradcze/ok/formularz/) oraz w wersji papierowej (podpisany wydruk dokumentów) w Biurze Projektu w godzinach pracy Biura Projektu tj. w poniedziałki w godz. 10:00-18:00, wtorki-piątki w godz. 7:30-15:30 lub punktów konsultacyjnych (godziny pracy podane na stronie internetowej [http://www.cdgpolska.pl/projekty](http://www.cdgpolska.pl/projekty-dotacje/oferta/projekty-wlasne/projekty-szkoleniowo-doradcze/ok/)[dotacje/oferta/projekty-wlasne/projekty-szkoleniowo-doradcze/ok/\)](http://www.cdgpolska.pl/projekty-dotacje/oferta/projekty-wlasne/projekty-szkoleniowo-doradcze/ok/) lub za pomocą poczty tradycyjnej/ kurierem do Biura Projektu tj. Centrum Doradztwa Gospodarczego Sp. z o. o., 36-072 Świlcza 145B. Składanie wersji elektronicznej następuje automatycznie, poprzez kliknięcie przycisku "Wyślij formularz" wyłącznie w terminie trwania naboru. Składanie wersji papierowej następuje w ciągu maksymalnie 10 dni roboczych od dnia ogłoszenia listy wstępnej rekrutacyjnej oraz listy wstępnej rezerwowej.
- 6. Operator zastrzega, iż samo wypełnienie i złożenie dokumentów rekrutacyjnych nie jest jednoznaczne z przyjęciem do projektu.

<sup>2</sup> Za osobę która ukończy 18 rok życia rozumie się osobę która ukończy 18 r. ż., najpóźniej w dniu podpisania umowy zgodnie z def § 2 ust 8.

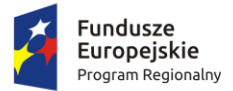

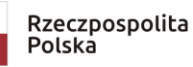

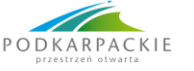

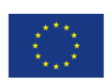

- 7. Informacja o kolejnym naborze lub zamknięciu rekrutacji, a także zmianach dokumentów zgłoszeniowych oraz niniejszego *Regulaminu* będzie każdorazowo umieszczana na stronie internetowej [http://www.cdgpolska.pl/projekty-dotacje/oferta/projekty-wlasne/projekty-szkoleniowo-doradcze/ok/.](http://www.cdgpolska.pl/projekty-dotacje/oferta/projekty-wlasne/projekty-szkoleniowo-doradcze/ok/)
- 8. Formularz rekrutacyjny wraz z załącznikami musi zostać: a. wypełniony w języku polskim;
	- b. wypełniony poprzez elektroniczny formularz rekrutacyjny dostępny na stronie internetowej [https://www.cdgpolska.pl/projekty-dotacje/oferta/projekty-wlasne/projekty-szkoleniowo](https://www.cdgpolska.pl/projekty-dotacje/oferta/projekty-wlasne/projekty-szkoleniowo-doradcze/ok/formularz/)[doradcze/ok/formularz/](https://www.cdgpolska.pl/projekty-dotacje/oferta/projekty-wlasne/projekty-szkoleniowo-doradcze/ok/formularz/) (możliwość przesłania formularza on-line jest możliwa jedynie w dniach i godzinach naboru do projektu wyznaczonych przez Operatora);
	- c. po wydrukowaniu wypełnionego formularza rekrutacyjnego własnoręcznie podpisane w wyznaczonym mieiscu:
	- d. po wypełnieniu formularza rekrutacyjnego w wersji elektronicznej, dostępnej na stronie internetowej https://www.cdgpolska.pl/projekty-dotacje/oferta/projekty-wlasne/projekty-szkoleniowodoradcze/ok/formularz/ wszyscy Kandydaci/tki **z listy wstępnej rekrutacyjnej** oraz Kandydaci/tki **z listy wstępnej rezerwowej, których liczba stanowić będzie** maksymalnie 50% liczby Kandydatów/tek znajdujących się na liście wstępnej rekrutacyjnej zobowiązują się w ciągu 10 dni roboczych **od dnia ogłoszenia listy wstępnej rekrutacyjnej** oraz **listy wstępnej rezerwowej, a tym samym od dnia otrzymania odpowiedniego wezwania od Operatora na adres e-mail,** dostarczyć formularz rekrutacyjny w wersji papierowej zgodny z powyższą instrukcją. Za datę wpływu przyjmuje się datę wpływu formularza rekrutacyjnego w wersji elektronicznej. Za datę dostarczenia formularza w wersji papierowej przyjmuje się datę jego wpływu do Biura Projektu/Punktu Konsultacyjnego. Każdy przesłany formularz rekrutacyjny otrzyma numer zgłoszenia (który będzie również przesyłany na email Kandydata/-ki podany w formularzu rekrutacyjnym – będzie on niezbędny do sprawdzenia swojej pozycji na liście **rekrutacyjnej wstępnej/ rezerwowej wstępnej/** rekrutacyjnej / rezerwowej).
- 9. **Formalne kryteria rekrutacji** (wymagane spełnienie łącznie wszystkich kryteriów; ocena 0/1, tj. spełnia/nie spełnia):
	- − przedłożenie kompletu poprawnie uzupełnionych dokumentów rekrutacyjnych (wgląd w dokument tożsamości);
	- − osoby dorosłe mające w dniu rozpoczęcia udziału w projekcie ukończony 18 r.ż2 .;
	- − osoby z obszaru województwa podkarpackiego, subregionu SR.

Kryteria formalne muszą być aktualne na dzień przystąpienia do projektu tj. podpisania umowy z Operatorem, jeżeli do tego dnia sytuacja Kandydata/-ki zmieni się – Kandydat/-ka ma on/-a obowiązek niezwłocznie poinformować Operatora o tych zmianach, jeżeli będą to zmiany go/ją dyskwalifikujące – Operator ma obowiązek przed podpisaniem umowy odrzucić jego/jej zgłoszenie ze względu na niespełnianie kryteriów formalnych. W celu zgłoszenia zmiany należy złożyć wniosek w wersji papierowej zgodnie z wzorem wniosku dostępnym na stronie internetowej [http://www.cdgpolska.pl/projekty](http://www.cdgpolska.pl/projekty-dotacje/oferta/projekty-wlasne/projekty-szkoleniowo-doradcze/ok/)[dotacje/oferta/projekty-wlasne/projekty-szkoleniowo-doradcze/ok/.](http://www.cdgpolska.pl/projekty-dotacje/oferta/projekty-wlasne/projekty-szkoleniowo-doradcze/ok/)

- 10.**Finansowe kryteria rekrutacji** dokument niezbędny do uzyskania punktów dodatkowych: kwestionariusz stanowiący **załącznik nr 2 do formularza rekrutacyjnego** wraz z dokumentem weryfikującym (np. formularz PIT za poprzedni rok lub zaświadczenie o dochodach wydane przez pracodawcę/ów lub inne dokumenty określające dochód na osobę.) Kandydat ma obowiązek dostarczyć dokumenty weryfikujące w oryginale lub kserokopie tych dokumentów poświadczone klauzulą za zgodność z oryginałem<sup>3</sup>.
	- − osoby osiągające miesięczny dochód gospodarstwa domowego przypadający na 1 osobę w gospodarstwie domowym poniżej 1 250,00 zł netto – **20 pkt**;
	- − osoby osiągające miesięczny dochód gospodarstwa domowego przypadający na 1 osobę w gospodarstwie domowym na poziomie 1 250,00 zł – 2 500,00 zł netto – **10 pkt**;
	- − osoby osiągające miesięczny dochód gospodarstwa domowego przypadający na 1 osobę w gospodarstwie domowym powyżej 2 500,00 zł netto oraz osoby, które nie złożą oświadczenia o dochodach – **0 pkt**.

Dochód gospodarstwa domowego należy obliczać w następujący sposób:

Suma dochodów z tytułu wynagrodzenia, z prowadzonej działalności gospodarczej, rent, emerytur, czy innych umów cywilnoprawnych podzielona przez liczbę osób przebywających w gospodarstwie domowym Kandydata/-ki.

<sup>3</sup> Kserokopie dokumentów powinny zostać opatrzone klauzulą za zgodność z oryginałem poprzez opatrzenie każdej strony kopii dokumentów klauzulą "Za zgodność z oryginałem", aktualną datą oraz własnoręcznym podpisem kandydata/kandydatki lub opatrzone na stronie napisem "Za zgodność z oryginałem od strony … do strony …", aktualną datą oraz własnoręcznym podpisem Kandydata/Kandydatki.

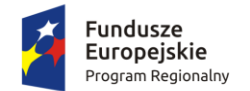

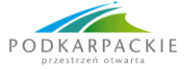

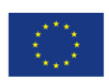

### 11.**Premiujące kryteria rekrutacji**:

- − **osoby niepełnosprawne** (pod warunkiem, że niepełnosprawność nie stanowi wykluczenia w myśl przepisów krajowych w zakresie kwalifikacji), dokument niezbędny do uzyskania punktów dodatkowych: zaświadczenia o niepełnosprawności – może być nim w szczególności orzeczenie o niepełnosprawności wydane przez powiatowy zespół ds. orzekania o niepełnosprawności oraz orzeczenia lekarzy orzeczników ZUS i inne równoważne orzeczenia (KRUS, służby mundurowe itd.). Natomiast pozostałe osoby (np. osoby ze stwierdzonymi zaburzeniami psychicznymi) na potwierdzenie statusu osoby niepełnosprawnej mogą przedstawić inny niż orzeczenie o niepełnosprawności dokument poświadczający stan zdrowia wydany przez lekarza, np. orzeczenie o stanie zdrowia lub opinię – **15 pkt**;
- − osoby powyżej 50 r. ż. **20 pkt**;
- − osoby o niskich kwalifikacjach (wykształcenie na poziomie do ISCED 3 włącznie zgodnie z Międzynarodową Klasyfikacją Standardów Edukacyjnych ISCED 2011) – **20 pkt**;
- − osoby posiadające status osoby bezrobotnej dokument niezbędny do uzyskania punktów dodatkowych: zaświadczenie z Powiatowego Urzędu Pracy – **10 pkt**;
- − kobiety **5pkt**.

Kandydat ma obowiązek dostarczyć dokumenty potwierdzające kryteria punktowane w oryginale lub kserokopie poświadczone klauzulą za zgodność z oryginałem $^3\!$ 

### 12.**Pomocnicze kryteria rekrutacji**:

− kolejność zgłoszeń (każdemu zgłoszeniu zostanie nadany numer identyfikacyjny).

Kryteria określone w punktach 9-11 muszą być aktualne na dzień składania formularza rekrutacyjnego – jeżeli później sytuacja Kandydata/-ki zmieni się – ma on/-a obowiązek poinformować Operatora o tych zmianach przy zachowaniu wymaganej formy tj. w wersji papierowej na odpowiednich **wzorach** wniosków dostępnych na stronie Projektu: [http://www.cdgpolska.pl/projekty-dotacje/oferta/projekty-wlasne/projekty](http://www.cdgpolska.pl/projekty-dotacje/oferta/projekty-wlasne/projekty-szkoleniowo-doradcze/ok/)[szkoleniowo-doradcze/ok/](http://www.cdgpolska.pl/projekty-dotacje/oferta/projekty-wlasne/projekty-szkoleniowo-doradcze/ok/) na etapie oceny formalnej. Zakończenie oceny formalnej zostanie ogłoszone przez Operatora na w/w stronie Projektu co najmniej na 2 dni robocze przed jej zakończeniem. Punkty są przyznawane na etapie oceny merytorycznej. Później nie ma możliwości ich zmiany.

Kryteria rekrutacji uwzględniają zasadę równych szans i niedyskryminacji, w tym płci i dostępności dla **osób niepełnosprawnych.**

### **§ 7 REJESTRACJA W BUR**

- 1. Kandydat/-ka na etapie składania formularza rekrutacyjnego ma obowiązek stworzenia indywidualnego konta na portalu Baza Usług Rozwojowych [http://www.uslugirozwojowe.parp.gov.pl](http://www.uslugirozwojowe.parp.gov.pl/) i wyszukania usługi rozwojowej, którą jest zainteresowany/-a.
- 2. Uczestnik/ka Projektu ma obowiązek wybrania usługi rozwojowej w BUR po przydzieleniu ID wsparcia przez Operatora (przydzielenie ID wsparcia przez Operatora nastąpi najwcześniej w dniu podpisania umowy z Operatorem).
- 3. Kandydat/-ka/Uczestnik/ka Projektu odpowiada za prowadzenie konta w BUR, w szczególności jest zobowiązany/-a do przechowywania hasła i maila kontaktowego tożsamego z mailem wpisanym do formularza rekrutacyjnego.
- 4. W sytuacji zidentyfikowanych braków w BUR, w pierwszej kolejności Kandydat/-ka/Uczestnik/ka Projektu zarejestruje ogłoszenie o zapotrzebowaniu na usługę w BUR (poprzez indywidualne konto w BUR – w "Module użytkownika" w zakładce "Moje usługi" – "Dodaj zamówienie na usługę") i odczeka okres co najmniej 21 dni roboczych przed decyzją o skorzystaniu z oferty poza BUR (na potwierdzenie Kandydat/ ka dostarcza Operatorowi zrzut ekranu z potwierdzeniem opublikowania zamówienia na usługę i odczekania okresu co najmniej 21 dni roboczych).

### **§ 8 REKRUTACJA DO PROJEKTU**

- 1. Rekrutacja będzie miała charakter cykliczny, tj. przez 5 następujących po sobie dni roboczych od godz. 12:00:01 pierwszego dnia roboczego do godz. 23:59:59 piątego dnia roboczego w terminie wyznaczonym przez Operatora w trakcie realizacji projektu.
- 2. Termin rozpoczęcia rekrutacji w ramach naboru ogłoszony będzie ze stosownym wyprzedzeniem o którym mowa w § 6 ust. 2, każdorazowo na stronie internetowej [http://www.cdgpolska.pl/projekty](http://www.cdgpolska.pl/projekty-dotacje/oferta/projekty-wlasne/projekty-szkoleniowo-doradcze/ok/)[dotacje/oferta/projekty-wlasne/projekty-szkoleniowo-doradcze/ok/.](http://www.cdgpolska.pl/projekty-dotacje/oferta/projekty-wlasne/projekty-szkoleniowo-doradcze/ok/) Nabory będą prowadzone do czasu całkowitego rozdysponowania zaplanowanej w budżecie projektu kwoty.
- 3. Proces rekrutacji prowadzony będzie na podstawie dokumentów rekrutacyjnych i polegać będzie na:
- a) Zgłoszenia do projektu za pomocą formularza on-line

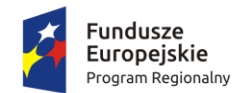

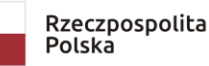

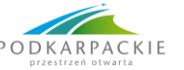

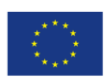

b) Ogłoszenie przez Operatora wstępnej listy rekrutacyjnej oraz wstępnej listy rezerwowej

c) Wezwanie Kandydatów/tki o których mowa w ust. 3 lit. b) niniejszego paragrafu oraz dodatkowo Kandydatów/tek z listy wstępnej rezerwowej, których liczba stanowić będzie maksymalnie 50% liczby Kandydatów/tek znajdujących się na liście wstępnej rekrutacyjnej do składania w Biurze Projektu oraz punktach konsultacyjnych:

– wersji papierowych formularza rekrutacyjnego wraz z załącznikami (niezłożenie dokumentów skutkować będzie odrzuceniem formularza rekrutacyjnego z przyczyn formalnych),

– dokumentów potwierdzających prawidłowość wstępnie naliczonych punktów na etapie składania formularza on-line (nieprzedłożenie dokumentu/ów nie skutkuje odrzuceniem pod względem formalnym, jednak Kandydatce/owi nie zostaną ostatecznie naliczone punktów dodatkowe za dane kryterium), d) Ocena formalna tj.:

– przyjmowanie dokumentów o których mowa w ust. 3 lit. c) niniejszego paragrafu w terminie 10 dni roboczych od dnia ogłoszenia listy wstępnej rekrutacyjnej oraz listy wstępnej rezerwowej,

– wezwania do uzupełnień braków/popraw błędów/uchybień (za pośrednictwem adresu e-mail wskazanego w formularzu rekrutacyjnym i/lub telefonicznie i/lub osobiście),

– dopełnianie formalności przez Kandydatów/tki związanych z uzupełnień braków/popraw błędów/uchybień w terminie 2 dni roboczych od dnia wezwania (niezłożenie uzupełnień i/lub poprawek formalnych w wyznaczonym terminie w sposób prawidłowy i kompletny skutkować będzie odrzuceniem formularza rekrutacyjnego z przyczyn formalnych),

– przyjmowanie wniosków w wersji papierowej do Operatora dostępnych na stronie Projektu http://www.cdgpolska.pl/projekty-dotacje/oferta/projekty-wlasne/projekty-szkoleniowo-doradcze/ok/

e) Ogłaszanie przez Operatora aktualizacji wstępnej listy rekrutacyjnej aż do uzyskania liczby Kandydatów/tek o której mowa w § 2 ust. 17 a) niniejszego Regulaminu z pozytywnym wynikiem oceny formalnej (1 pkt):

- uzupełnianie listy o której mowa w 3 lit. b) niniejszego paragrafu o Kandydatów/tki z listy wstępnej rezerwowej do liczby Kandydatów/tek o której mowa w § 2 ust. 17 a) niniejszego Regulaminu,

- Wezwanie Kandydatów/tek z listy wstępnej rezerwowej (w ilości stanowiącej dwukrotność brakującej liczby Kandydatów/tek) do składania w Biurze Projektu oraz punktach konsultacyjnych celem powtórzenia procedury o której mowa w ust. 3 lit. d):

– wersji papierowych formularza rekrutacyjnego wraz z załącznikami (niezłożenie dokumentów skutkować będzie odrzuceniem formularza rekrutacyjnego z przyczyn formalnych),

– dokumentów potwierdzających prawidłowość wstępnie naliczonych punktów na etapie składania formularza on-line (nieprzedłożenie dokumentu/ów nie skutkuje odrzuceniem pod względem formalnym, jednak Kandydatce/owi nie zostaną ostatecznie naliczone punktów dodatkowe za dane kryterium)

w terminie 5 dni roboczych od dnia ogłoszenia zaktualizowanej listy wstępnej rekrutacyjnej oraz zaktualizowanej listy wstępnej rezerwowej.

- Jeżeli w wyniku wezwania Kandydatów/ek o których mowa w § 8 ust. 3 lit. c), Operator nie wyłoni liczby Kandydatów/tek o której mowa w § 2 ust. 17 lit. a) z pozytywnym wynikiem oceny formalnej, to w uzasadnionych przypadkach w określonej turze naboru Operator zastrzega sobie prawo do opublikowania listy rekrutacyjnej o której mowa w § 2 ust. 17 lit. c), w ilości mniejszej niż wynikającej z § 2 ust. 17 lit. a).

Jeżeli Operator podejmie decyzje o zakwalifikowaniu ilości mniejszej niż wynikającej z § 2 ust. 17 lit. a), ostatni Kandydat/tka na liście rekrutacyjnej będzie miał/ła większą lub równą liczbę punktów jak Kandydat/tka z najwyższą liczbą punktów na liście rezerwowej, który/a nie został wezwany w procedurze wskazanej w § 8 ust. 3 lit. c).

f) Ocena merytoryczna formularzy o których ilości mowa w § 2 ust. 17 a) niniejszego Regulaminu z pozytywnym wynikiem oceny formalnej (1 pkt) w terminie nieprzekraczającym 5 dni roboczych od dnia osiągnięcia założeń ust. 3 lit. e) niniejszego paragrafu,

g) Rozpoczęcie dwóch równoległych procedur:

– weryfikacja czy usługa rozwojowa dąży do uzyskania kwalifikacji,

– weryfikacja czy cena usługi rozwojowej jest ceną rynkową,

h) Opublikowanie listy rekrutacyjnej i listy rezerwowej,

i) Aktualizacje listy rekrutacyjnej.

- 4. Kandydat/-ka w trakcie trwania jednej tury naboru może zgłosić chęć udziału wyłącznie na 1 usługę rozwojową prowadzącą do uzyskania 1 kwalifikacji zawodowej. Kandydat/-ka będzie mógł/-a zgłosić chęć udziału na kolejną usługę rozwojową prowadzącą do zdobycia kolejnej kwalifikacji zawodowej dopiero po zakończeniu i rozliczeniu wcześniejszej usługi rozwojowej – ponownie składając formularz rekrutacyjny (wraz z wymaganymi w nim dokumentami) w turze naboru następującej po zakończeniu i rozliczeniu przez Kandydata/-kę wcześniejszej usługi rozwojowej.
- 5. Jednocześnie Operator informuje, że Kandydat/-ka:

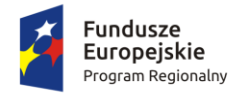

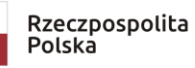

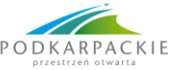

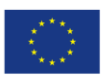

- − nie ma możliwości zmiany w danym naborze wybranej przez siebie w formularzu rekrutacyjnym usługi rozwojowej;
- − w przypadku chęci zmiany usługi rozwojowej Kandydat/-ka składa u Operatora wniosek w wersji papierowej o wycofanie formularza rekrutacyjnego zgodnie z wzorem wniosku dostępnym na stronie internetowej: [http://www.cdgpolska.pl/projekty-dotacje/oferta/projekty-wlasne/projekty-szkoleniowo](http://www.cdgpolska.pl/projekty-dotacje/oferta/projekty-wlasne/projekty-szkoleniowo-doradcze/ok/)[doradcze/ok/](http://www.cdgpolska.pl/projekty-dotacje/oferta/projekty-wlasne/projekty-szkoleniowo-doradcze/ok/) i następnie składa ponownie formularz rekrutacyjny w aktualnej lub kolejnej turze naboru;
- − nie dopuszcza się zmiany ceny wybranej przez Kandydata/-kę w formularzu rekrutacyjnym usługi. W przypadku zwiększenia ceny usługi Operator dofinansuje usługę rozwojową do kwoty wykazanej w formularzu rekrutacyjnym (minus wkład własny), a w przypadku zmniejszenia ceny usługi Operator zobowiązuje się do dofinansowania usługi do kwoty faktycznej ceny brutto usługi (minus wkład własny);
- − nie dopuszcza się rozliczenia usługi rozwojowej o mniejszej liczbie godzin niż podana przez Kandydata/ kę w formularzu rekrutacyjnym – podana w formularzu rekrutacyjnym liczba godzin usługi jest tym samym minimalną liczbą godzin usługi jaką musi odbyć Kandydat/-ka w ramach projektu.
- 6. O zakwalifikowaniu do udziału w projekcie decyduje suma punktów uzyskanych w procesie rekrutacji.
- 7. Listy rankingowe tworzone będą z zachowaniem co najmniej 60% osób o niskich kwalifikacjach (ISCED 3 lub poniżej) i osób starszych (tj. po 50 r.ż.) w ciągu realizacji całego projektu. W uzasadnionych przypadkach Operator może podjąć decyzję o zmianie tej wartości procentowej w określonej turze naboru.
- 8. Listy rankingowe będą również tworzone z zachowaniem struktury średniej ceny za kurs 3 635,16 zł (tj. 3 998,68 zł wsparcia) z możliwością określenia przez Operatora odstępstwa od tej struktury w wysokości 15% Kandydatów/-ek ze stworzonej listy rekrutacyjnej z największą liczbą punktów i jednocześnie wybraną Usługą Rozwojową przez Kandydata/-kę powyżej średniej 3 635,16 zł (tj. 3 998,68 zł wsparcia). W uzasadnionych przypadkach w określonej turze naboru Operator może podjąć decyzję o zmianie tej wartości procentowej.
- 9. Pozostali/-e Kandydaci/-tki jeśli wybrali/-ły kurs do 3 635,16 zł otrzymują dofinansowanie na wybrany przez siebie kurs. Kandydaci/-tki którzy wybrali/-ły kurs w cenie powyżej 3 635,16 zł na etapie składania formularza rekrutacyjnego mają możliwość wyboru czy w przypadku braku możliwości dofinansowania całego kosztu kursu (ze względu na limity miejsc na liście rekrutacyjnej) pokryją, bądź nie pokryją z własnych środków kwotę przekraczającą 3 635,16 zł.
- 10.W przypadku, gdy Kandydat/-ka nie wyraża zgody na pokrycie z własnych środków do wybranego przez siebie kursu kwoty przekraczającej 3 635,16 zł oraz nie zostanie zakwalifikowany/-a do listy rekrutacyjnej - trafia na listę rezerwową.
- 11.Operator zastrzega sobie prawo do weryfikacji czy cena wybranej przez Kandydata/-ki usługi rozwojowej nie jest znacząco wyższa od ceny rynkowej. W przypadku stwierdzenia, że cena wybranej przez Kandydata/-ki usługi rozwojowej jest znacząco wyższa od ceny rynkowej, Operator zastrzega sobie prawo do podjęcia stosownych kroków względem Kandydata/-ki, ze względu na to, że Operator będąc dysponentem środków publicznych jest zobligowany do dbania o efektywność i racjonalność wydatkowania powierzonych mu środków.
- 12.W przypadku, gdy Operator zweryfikuje, że dany kurs wybrany przez Kandydata/-kę nie dąży do uzyskania kwalifikacji, odrzuci zgłoszenie danego Kandydata/-ki ze względu na niespełnianie tego kryterium.
- 13.Listy rankingowe będą publikowane na stronie internetowej [http://www.cdgpolska.pl/projekty](http://www.cdgpolska.pl/projekty-dotacje/oferta/projekty-wlasne/projekty-szkoleniowo-doradcze/ok/)[dotacje/oferta/projekty-wlasne/projekty-szkoleniowo-doradcze/ok/.](http://www.cdgpolska.pl/projekty-dotacje/oferta/projekty-wlasne/projekty-szkoleniowo-doradcze/ok/) Operator po opublikowaniu list rekrutacyjnych i list rezerwowych prześle na adres mailowy podany w formularzu rekrutacyjnym do wszystkich Kandydatów/-ek z list rekrutacyjnych i list rezerwowych – informację o zakwalifikowaniu do dofinansowania lub warunkowego zakwalifikowania lub niezakwalifikowaniu do projektu.
- 14.Kandydaci/-tki zakwalifikowani/-e do dofinansowania na podstawie list rekrutacyjnych stają się Uczestnikami Projektu po podpisaniu Umowy Dofinansowania Usługi Rozwojowej.
- 15.W przypadku odrzucenia Kandydata/-ki ze względu na niespełnianie wybranego przez niego/nią kursu kryterium dążenia do uzyskania kwalifikacji – Operator ma możliwość wybrania z listy rezerwowej Kandydata/-ki zajmującego/-j kolejne miejsce na liście rezerwowej, który/-a nie zaburzy struktury listy rekrutacyjnej. Możliwość ta istnieje jedynie do czasu zweryfikowania wszystkich kursów i aktualizacji listy rekrutacyjnej i listy rezerwowej danego naboru.
- 16.Po zweryfikowaniu wszystkich kursów Operator zaktualizuje listę rekrutacyjną oraz listę rezerwową.
- 17.Kandydaci/-tki z listy rezerwowej przechodzą do puli Kandydatów/-ek zgłoszonych w następnym naborze i mają szansę dostać się na listę rankingową kolejnego naboru rekrutacyjnego.
- 18.Maksymalny koszt usługi rozwojowej dla jednego Uczestnika Projektu nie może przekroczyć 7 272,73 zł (tj. 8 000,00 zł wsparcia).
- 19.W przypadku, gdy dany Uczestnik Projektu, brał już udział w kursie w ramach projektu "Operacja Kwalifikacja!" oraz ją zakończył i rozliczył, w celu obliczenia kosztu wsparcia przypadającego na danego Uczestnika Projektu zostaną zsumowane koszty wszystkich kursów ze wszystkich dotychczas podpisanych umów i rozliczonych kursów przez danego Uczestnika Projektu oraz kosztu kursu, który dany Uczestnik Projektu wybrał w aktualnym naborze.

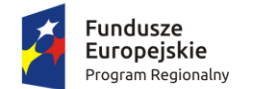

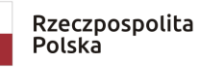

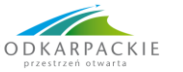

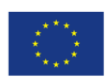

- 20.W przypadku, gdy maksymalny koszt usługi rozwojowej dla jednego Uczestnika Projektu przekroczy 7 272,73 zł (tj. 8 000,00 zł wsparcia), Operator nie wyrazi zgody na dofinansowanie kolejnego kursu wybranego przez Uczestnika Projektu.
- 21.Operator dopuszcza możliwość rekrutacji uzupełniającej na podstawie list rezerwowych.
- 22.W przypadku rezygnacji lub skreślenia Kandydata/-ki z listy rekrutacyjnej, jego/jej miejsce zajmuje pierwsza osoba z listy rezerwowej (lub kolejna w przypadku nie wyrażenia zgody na uczestnictwo w projekcie przez osobę zajmującą pierwsze miejsce na liście rezerwowej).
- 23.Do skreślenia Kandydata/-ki z listy rekrutacyjnej może dojść w przypadku niedopełnienia formalności, o których mowa w *Regulaminie* lub w przypadku podania przez Kandydata/-kę nieprawdziwych danych, złożenia fałszywych oświadczeń itp.
- 24.Decyzja Centrum Doradztwa Gospodarczego Sp. z o.o. o zakwalifikowaniu Kandydata/-ki do projektu i wybranej przez Kandydata/-kę usługi rozwojowej jest ostateczna i nie podlega procedurze odwoławczej.

### **§ 9 AKREDYTACJA KURSU SPOZA BUR**

- 1. Kandydaci/-tki, którzy wybrali/-ły kurs spoza BUR trafiają na odrębną ścieżkę rekrutacji.
- 2. Jeżeli Kandydat/-ka wskaże na kurs, którego nie ma w BUR, a który ma inną nazwę a ten sam lub bardzo podobny zakres tematyczny jak usługa rozwojowa, która jest w BUR to Operator ma obowiązek zaproponować danemu/-ej Kandydatowi/-ce Usługę Rozwojową w ramach kursu akredytowanego BUR.
- 3. Jeżeli Usługa Rozwojowa w BUR ma zakres tematyczny podobny jednak Kandydat/-ka wskaże na pewne konkretne braki w oczekiwanym zakresie kursu to Operator w pierwszej kolejności skieruje zapytanie do podmiotu realizującego daną Usługę Rozwojową, czy dopuszcza zmiany w programie usługi rozwojowej.
- 4. Jako dowód, że danej usługi rozwojowej nie ma w BUR Kandydat/-ka powinien/-na przedstawić zrzut ekranu z wyszukiwarki BUR pokazujący brak odpowiedzi na nazwę usługi rozwojowej, ewentualnie słowa klucze.
- 5. Operator co do zasady zapewni dla Uczestników Projektu dostęp do wysokiej jakości usług rozwojowych, świadczonych przez podmioty zarejestrowane w BUR, zapewniających należyte świadczenie tych usług oraz umożliwienie znalezienia usługi rozwojowej odpowiadającej na indywidualne potrzeby Uczestników Projektu.
- 6. W sytuacji zidentyfikowanych braków w BUR Kandydat/-ka postępuje zgodnie z § 7 ust. 4 *Regulaminu*.
- 7. Ponadto Operator zobowiązuje się do pisemnego poinformowania Instytucji Szkoleniowej, z której usług chciałby skorzystać Kandydat/-ka o możliwości i warunkach rejestracji w BUR.
- 8. W przypadku, gdy usługa rozwojowa, której poszukuje Kandydat/-ka, nie będzie w BUR, ani też, gdy brak w BUR nie zostanie uzupełniony, Operator przewiduje możliwość dopuszczenia świadczenia usług przez podmioty, które nie są wpisane do BUR. W takim przypadku niezbędne będzie zapewnienie odpowiedniej jakości takiej usługi. Usługi te będą musiały spełniać analogiczne wymogi jakościowe jak usługi świadczone przez podmioty wpisane do BUR. W celu dopuszczenia do świadczenia usługi przez podmiot niewpisany do BUR Operator zażąda przedstawienia przez Instytucję Szkoleniową dokumentów potwierdzających spełnienie warunków określonych w § 7 ust. 1 Rozporządzenia MRiF z dnia 29 sierpnia 2017r. w sprawie rejestru podmiotów świadczących usługi rozwojowe – Operator ma na ich zweryfikowanie 21 dni roboczych od dnia dostarczenia kompletu dokumentów przez Instytucję Szkoleniową.
- 9. W sytuacji, gdy Operator nie akredytuje kursu i Instytucji Szkoleniowej wybranej przez Kandydata/-kę odrzuci zgłoszenie danego Kandydata/-ki ze względu na niespełnianie tego kryterium.
- 10.W przypadku odrzucenia Kandydata/-ki ze względu na brak akredytacji wybranego przez niego/nią kursu spoza BUR – Operator ma możliwość wskazania z listy rezerwowej Kandydata/-ki zajmującego/-j kolejne miejsce na liście rezerwowej, który/-a nie zaburzy struktury listy rekrutacyjnej. Możliwość ta istnieje jedynie do czasu zweryfikowania wszystkich kursów i aktualizacji listy rekrutacyjnej i listy rezerwowej danego naboru.
- 11.Decyzja Centrum Doradztwa Gospodarczego Sp. z o.o. jest ostateczna i nie podlega procedurze odwoławczej.

### **§ 10 ZASADY UCZESTNICTWA W PROJEKCIE**

- 1. Uczestnikami Projektu, tj. działań, które zostaną przeprowadzone w ramach projektu mogą być wyłącznie osoby, które łącznie spełniają następujące warunki:
- − zostały zakwalifikowane do udziału w projekcie na podstawie § 6;
- − podpisały upoważnienie o wyrażeniu zgody na przetwarzanie danych osobowych, na podstawie Oświadczenia Uczestnika Projektu oraz Deklarację uczestnictwa w projekcie, stanowiące załączniki do umowy z Operatorem, w dniu rozpoczęcia udziału w projekcie;
- − podpisały umowę z Operatorem określającą prawa i obowiązki stron, a także warunki finansowania kursu.

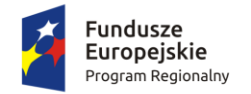

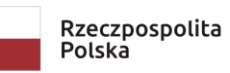

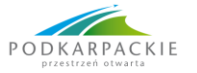

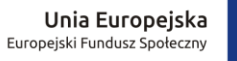

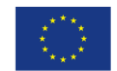

2. W przypadku wyboru przez Kandydata/tkę ścieżki wsparcia (porównanie podobieństw i różnic poszczególnych ścieżek wsparcia):

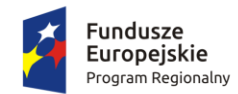

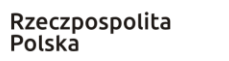

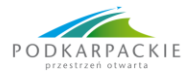

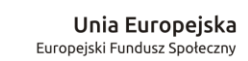

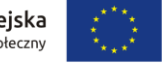

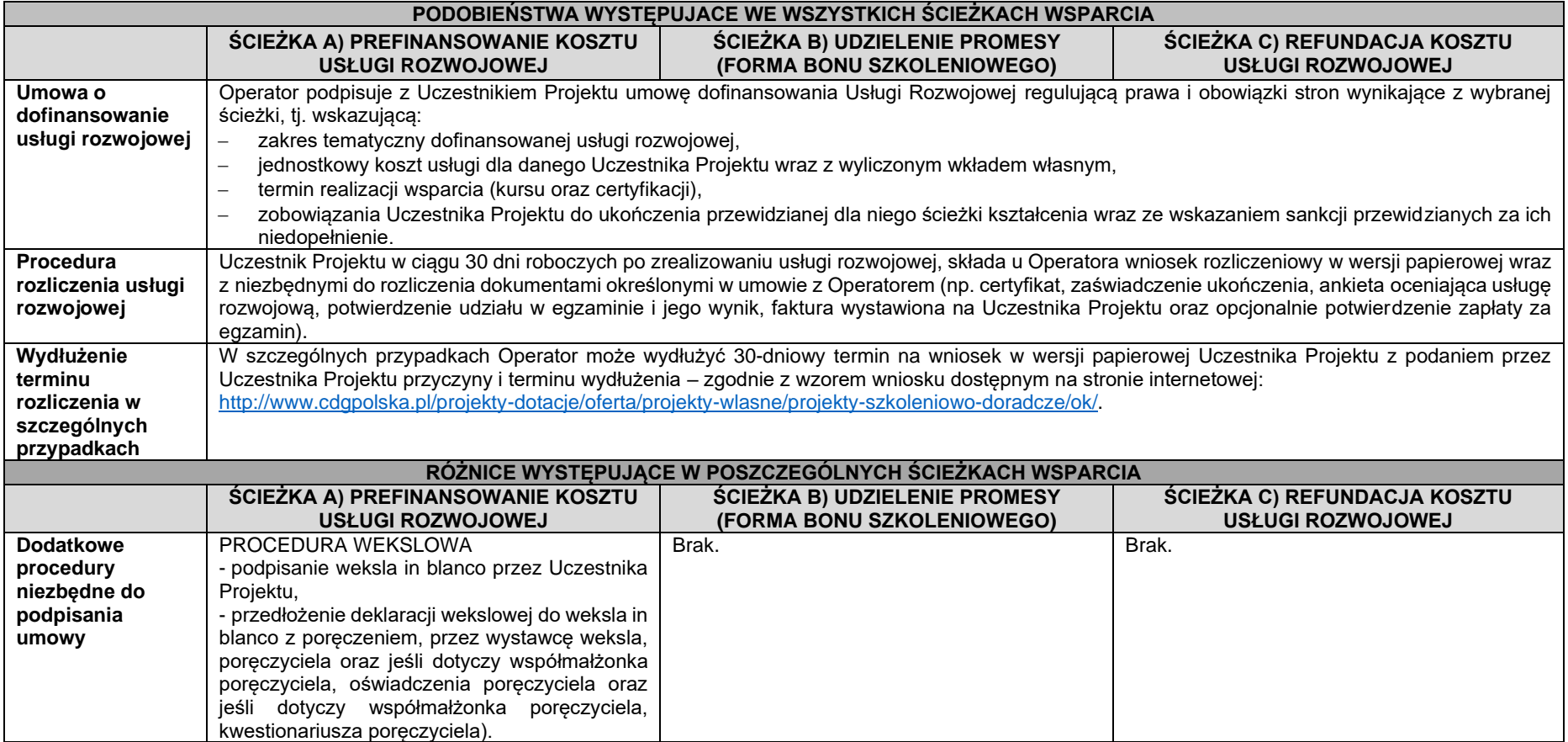

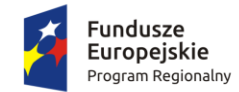

Rzeczpospolita<br>Polska

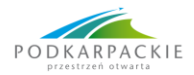

**Unia Europejska**<br>Europejski Fundusz Społeczny

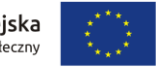

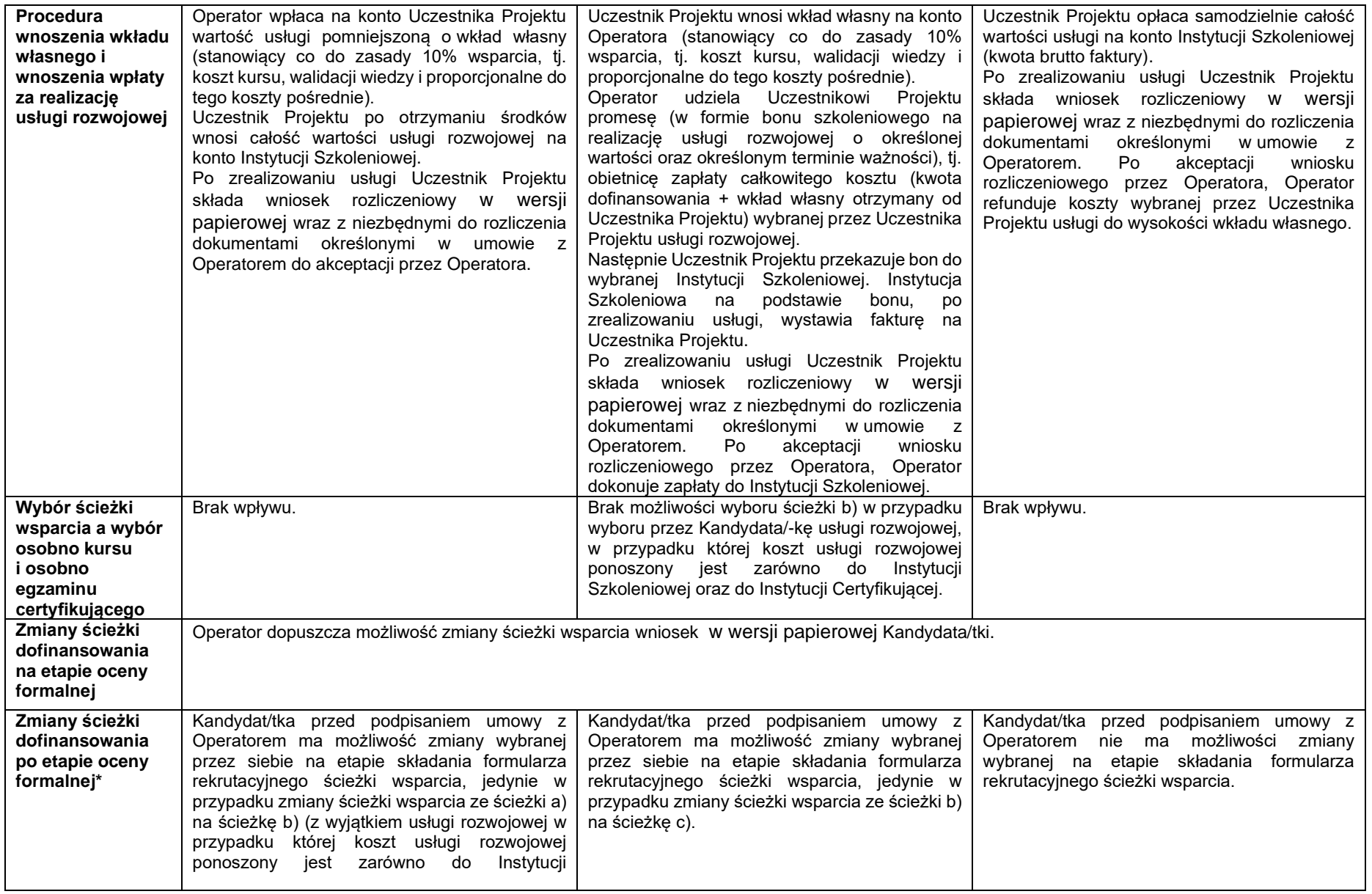

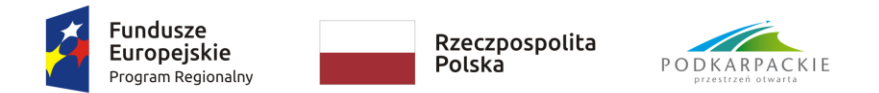

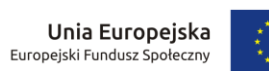

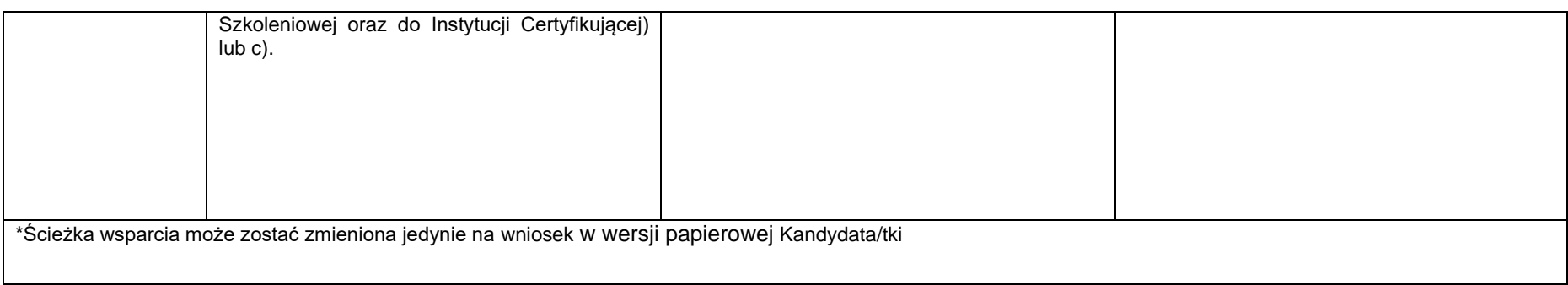

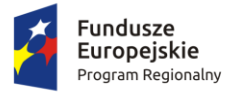

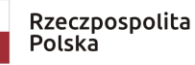

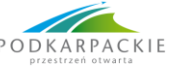

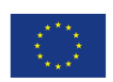

- 3. W ramach projektu wydatek kwalifikowalny stanowi koszt kursu i przeprowadzenia walidacji wiedzy Uczestnika Projektu oraz koszty pośrednie. W ramach projektu wydatek niekwalifikowalny stanowi koszt wniesiony przez Uczestnika Projektu powyżej limitu dofinansowania określonego w umowie z Operatorem.
- 4. W projekcie zaplanowano częściową odpłatność Uczestników Projektu wkład własny. Co do zasady Operator nie planuje różnicować wysokości wkładu wnoszonego przez Uczestnika Projektu i przyjmuje się, że wkład własny stanowić będzie 10% wartości wsparcia, tj. kosztu kursu wraz z walidacją i certyfikacją nabytych kwalifikacji oraz proporcjonalnymi do tego kosztami pośrednimi.
- 5. Operator przewiduje jednakże odstępstwa od reguły określonej w pkt. 4, w następujących przypadkach:
	- − dla Uczestnika Projektu, który otrzyma wyższą liczbę punktów w kryterium finansowym, tj. osiąga niski przeciętny dochód gospodarstwa domowego przypadający na 1 osobę w gospodarstwie domowym, to taki Uczestnik Projektu, w przypadku wybrania kursu droższego niż przeciętne 3 635,16 zł i/lub więcej niż jeden kurs (tj. mniej niż 3 998,68 zł za wsparcie), od każdej kwoty wykraczającej poza przeciętną dla projektu liczony będzie wkład własny wynoszący 5% wartości wsparcia;
	- − dla Uczestnika Projektu, który otrzyma niższą liczbę punktów w kryterium finansowym, tj. osiąga wysoki przeciętny dochód gospodarstwa domowego przypadający na 1 osobę w gospodarstwie domowym, to taki Uczestnik Projektu będzie mógł wybrać kurs droższy niż przeciętne 3 635,16 zł i/lub więcej niż jeden kurs (tj. więcej niż 3 998,68 zł za wsparcie), pod warunkiem wniesienia wyższego wkładu własnego (tzn. od każdej kwoty wykraczającej poza przeciętną dla projektu liczony będzie wkład własny wynoszący 15% wartości wsparcia).
- 6. Uczestnik Projektu oświadcza, że bierze udział w kursach organizowanych w ramach projektu na własną odpowiedzialność z pełną świadomością niebezpieczeństw i ryzyka wynikających z charakteru tych kursów, które mogą polegać m.in. na ryzyku utraty zdrowia i życia oraz innych wynikających z ułomności zdrowotnych Uczestnika Projektu np. zawał, omdlenie itp.
- 7. W czasie trwania kursów organizowanych w ramach projektu obowiązuje bezwzględny zakaz spożywania alkoholu oraz innych substancji odurzających, pod rygorem bezwzględnego wykreślenia z listy Uczestników Projektu oraz obciążeniem Uczestnika Projektu kosztami kursu.
- 8. Uczestnicy Projektu, którzy pojawią się na kursie w stanie wskazującym na spożycie alkoholu lub innych substancji odurzających, mogą zostać skreśleni z listy Uczestników Projektu oraz obciążeni kosztami kursu.
- 9. Uczestnik Projektu może wziąć udział w więcej niż jednym kursie na warunkach opisanych w § 8 ust. 4.
- 10.Warunkiem ukończenia udziału w projekcie jest złożenie wniosku rozliczeniowego w wersji papierowej wraz z niezbędnymi do rozliczenia dokumentami określonymi w umowie z Operatorem oraz akceptacja wniosku rozliczeniowego przez Operatora.
- 11.Uczestnik Projektu jest zobowiązany do przystąpienia do egzaminu w jednym z ustalonych terminów w trakcie trwania realizacji projektu, jednak nie później niż w ciągu 60 dni od ostatniego dnia kursu, w którym uczestniczył.
- 12.Na wniosek Uczestnika Projektu w indywidualnych przypadkach, Operator może podjąć decyzję o wydłużeniu 60-dniowego okresu, tak aby umożliwić Uczestnikowi Projektu przystąpienie do egzaminu w jednym z ustalonych terminów w trakcie trwania realizacji projektu – Uczestnik Projektu składa wniosek w wersji papierowej zgodnie z wzorem wniosku dostępnym na stronie internetowej <http://www.cdgpolska.pl/projekty-dotacje/oferta/projekty-wlasne/projekty-szkoleniowo-doradcze/ok/>
- 13.W przypadku niespełnianie pkt. 11 i 12 Operator może obciążyć Uczestnika Projektu kosztami kursu oraz egzaminu.

**§ 11**

### **OPIS WSPARCIA UDZIELONEGO W RAMACH REALIZACJI PROJEKTU**

- 1. Każde wsparcie realizowane będzie zgodnie z zasadą równości płci i szans osób z niepełnosprawnościami.
- 2. W ramach projektu "Operacja Kwalifikacja!" Uczestnik Projektu skorzysta z usług rozwojowych prowadzących do zdobycia kwalifikacji. Operator zastrzega sobie prawo odmówienia sfinansowania usługi rozwojowej w przypadku gdy wskazana przez Uczestnika Projektu usługa rozwojowa nie spełnia wymogów uzyskania kwalifikacji zawodowych zgodnie z dokumentem "Podstawowe informacje dotyczące uzyskiwania kwalifikacji w ramach projektów współfinansowanych z Europejskiego Funduszu Społecznego" dostępnego na stronie internetowej [https://www.funduszeeuropejskie.gov.pl/strony/o](https://www.funduszeeuropejskie.gov.pl/strony/o-funduszach/dokumenty/wytyczne-w-zakresie-monitorowania-postepu-rzeczowego-realizacji-programow-operacyjnych-na-lata-2014-2020/)[funduszach/dokumenty/wytyczne-w-zakresie-monitorowania-postepu-rzeczowego-realizacji-programow](https://www.funduszeeuropejskie.gov.pl/strony/o-funduszach/dokumenty/wytyczne-w-zakresie-monitorowania-postepu-rzeczowego-realizacji-programow-operacyjnych-na-lata-2014-2020/)[operacyjnych-na-lata-2014-2020/](https://www.funduszeeuropejskie.gov.pl/strony/o-funduszach/dokumenty/wytyczne-w-zakresie-monitorowania-postepu-rzeczowego-realizacji-programow-operacyjnych-na-lata-2014-2020/) (załącznik nr 8) lub instytucja szkoleniowa nie spełnia wymogów zgodnie Rozporządzeniem MRiF z dn. 29 sierpnia 2017 r. w sprawie rejestru podmiotów świadczących usługi rozwojowe.
- 3. Ogólne założenia realizacji usługi rozwojowej:
	- − Uczestnik Projektu decydować będzie jaki rodzaj i temat usługi rozwojowej będzie realizował (z wyłączeniem kursów językowych i TIK), w jakim terminie i u jakiego Wykonawcy - warunkiem wyboru

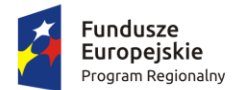

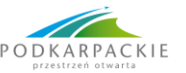

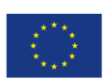

Wykonawcy szkolenia jest wpis do BUR (Baza Usług Rozwojowych) oraz/lub spełnienie warunków jakościowych zgodnie Rozporządzeniem MRiF z dnia 29 sierpnia 2017 r. w sprawie rejestru podmiotów świadczących usługi rozwojowe;

- − realizowane będą wyłącznie usługi rozwojowe prowadzące do nabycia kwalifikacji zawodowych, potwierdzonych egzaminem przeprowadzonym przez uprawniony do tego organ;
- − w ramach projektu nie mogą być finansowane szkolenie językowe oraz TIK;
- − szkolenia realizowane w ramach projektu "Operacja Kwalifikacja!" nie mogą być finasowanie z innych źródeł w szczególności przez innych Operatorów lub w ramach innych programów;
- − Uczestnik Projektu może wziąć udział w więcej niż jednej Usłudze Rozwojowej, niemniej łączna wartość usług rozwojowych na 1 Uczestnika Projektu nie może przekroczyć kwoty 7 272,73 zł (tj. 8 000,00 zł łącznej kwoty wsparcia) a uczestnictwo w każdej kolejnej Usłudze Rozwojowej wymaga wzięcia udziału w kolejnej procedurze rekrutacji w ramach osobnego naboru, Operator ma prawo odmówić naboru osób, które nie zakończyły i nie rozliczyły kursu wybranego przez Uczestnika Projektu we wcześniejszym naborze;
- − Uczestnik Projektu po zakwalifikowaniu na konkretny kurs musi spełniać wszelkie wymogi wymagane do uczestnictwa w danym kursie (określonych odrębnymi przepisami);
- − Uczestnik Projektu jest zobowiązany do pokrycia kosztów ewentualnych badań lekarskich niezbędnych do przystąpienia do kursu/ organizacji wyżywienia/ noclegu we własnym zakresie itp.
- 4. Po zakwalifikowaniu Kandydata/tki i na podstawie punktów uzyskanych w kryterium dochodowym oraz wyboru Kandydata/-ki w formularzu rekrutacyjnym, gdzie wybiera najbardziej odpowiednią dla siebie ścieżkę wsparcia:

**ścieżka a)** prefinansowanie kosztu usługi rozwojowej;

**ścieżka b)** udzielenie promesy (forma bonu szkoleniowego);

**ścieżka c)** refundacja kosztu usługi rozwojowej.

Operator podpisuje z Uczestnikiem Projektu umowę dofinansowania regulującą prawa i obowiązki stron wynikające z wybranej przez Uczestnika Projektu ścieżki wsparcia.

- 5. Bez względu na wybór ścieżki wsparcia przez Uczestnika Projektu w każdym przypadku faktura za kurs musi zostać wystawiona na Uczestnika Projektu.
- 6. Kandydat/tka na pisemny wniosek do Operatora na etapie oceny formalnej ma możliwość zmiany ścieżki wsparcia. Kandydat składa wniosek w wersji papierowej zgodnie z wzorem wniosku dostępnym na stronie internetowej [http://www.cdgpolska.pl/projekty-dotacje/oferta/projekty-wlasne/projekty-szkoleniowo](http://www.cdgpolska.pl/projekty-dotacje/oferta/projekty-wlasne/projekty-szkoleniowo-doradcze/ok/)[doradcze/ok/](http://www.cdgpolska.pl/projekty-dotacje/oferta/projekty-wlasne/projekty-szkoleniowo-doradcze/ok/).
- 7. Kandydat/ka po etapie oceny formalnej lecz przed podpisaniem umowy z Operatorem ma możliwość zmiany ścieżki wsparcia wybranej przez siebie na etapie składania formularza rekrutacyjnego, jedynie w przypadku zmiany ścieżki wsparcia ze ścieżki a) na ścieżkę b) (z wyjątkiem usługi rozwojowej w przypadku której koszt usługi rozwojowej ponoszony jest zarówno do Instytucji Szkoleniowej oraz do Instytucji Certyfikującej) lub c) lub w przypadku zmiany ścieżki wsparcia ze ścieżki b) na ścieżkę c). Operator nie dopuszcza innych możliwości zmiany ścieżki wsparcia. Ścieżka wsparcia może zostać zmieniona jedynie na pisemny wniosek Kandydata/tki do Operatora – Kandydat/ka składa wniosek w wersji papierowej zgodnie z wzorem wniosku dostępnym na stronie internetowej [http://www.cdgpolska.pl/projekty](http://www.cdgpolska.pl/projekty-dotacje/oferta/projekty-wlasne/projekty-szkoleniowo-doradcze/ok/)[dotacje/oferta/projekty-wlasne/projekty-szkoleniowo-doradcze/ok/](http://www.cdgpolska.pl/projekty-dotacje/oferta/projekty-wlasne/projekty-szkoleniowo-doradcze/ok/).
- 8. Operator ma prawo proporcjonalnie obniżyć wartość finansowania kursów dla Uczestników Projektu, którzy przekroczyli średnią wartości budżetu na Uczestnika Projektu tj. 3 635,16 zł oraz zgodzili się na pokrycie kwoty przekraczającej 3 635,16 zł, wówczas Uczestnik Projektu zobowiązany jest do pokrycia różnicy bezpośrednio do wybranej Instytucji Szkoleniowej, a kwota ta nie stanowi wkładu własnego w projekcie.
- 9. W przypadku każdej ścieżki wsparcie dla Uczestnika Projektu cechowało się będzie następującymi zasadami:
	- − Uczestnik Projektu dokona samodzielnego wyboru rodzaju kursu i Instytucji Szkoleniowej realizującej ten kurs;
	- − Uczestnik Projektu zobowiązany jest spełnić warunki dostępu dla wybranego kursu: według wymagań dla konkretnego kursu (warunki dodatkowe, wykraczające poza kryteria rekrutacji określone przez Operatora);
	- − Uczestnik Projektu dokona zgłoszenia na usługę rozwojową za pośrednictwem BUR lub (w sytuacji zidentyfikowanych deficytów usług) Operator zweryfikuje, że podmiot świadczący usługę i dana usługa spełnia odpowiednie wymogi jakościowe, analogiczne dla usług wpisanych do BUR;
	- − Operator dokona weryfikacji czy Usługa Rozwojowa wybrana przez Uczestnika Projektu prowadzi do nabycia kwalifikacji oraz czy Instytucje Szkoleniowe niedostępne w BUR spełniają odpowiednie wymogi jakościowe;
	- − Operator będzie zachęcał Uczestników Projektu do wybierania Instytucji Szkoleniowych i usług rozwojowych, kierując się kryteriami spełniania przez nie standardów w odniesieniu do miejsca

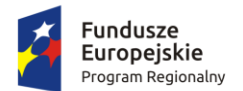

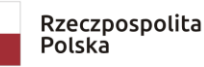

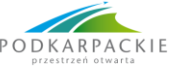

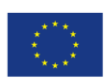

prowadzenia usługi rozwojowej, np. posiadają sale dostosowanych do potrzeb/wymagań konkretnego kursu, do osób niepełnosprawnych itp. oraz zgodnie z kartą usługi w BUR: zaangażowana kadra, opis programu nauczania, harmonogramy szkolenia i liczba godzin szkoleniowych, materiały szkoleniowe dla Uczestnika Projektu: według karty usługi w BUR na którą zdecydował się Uczestnik Projektu;

- − Operator dokona weryfikacji, czy wydatek na kurs jest rzeczywiście poniesiony i prawidłowo udokumentowany, a kurs został zrealizowany zgodnie z założeniami umowy z Operatorem;
- − Usługa Rozwojowa musi zakończyć się wypełnieniem ankiety oceniającej usługę rozwojową, zgodnie z Systemem Oceny usług rozwojowych lub analogicznym systemem prowadzonym przez Operatora na użytek oceny usług zrealizowanych spoza BUR;
- − Uczestnik Projektu, w celu rozliczenia u Operatora wybranej przez siebie usługi rozwojowej/ kursu w ciągu 30 dni roboczych od zakończenia usługi rozwojowej ma obowiązek złożyć u Operatora wniosek rozliczeniowy w wersji papierowej stanowiący załącznik do umowy z Operatorem wraz z niezbędnymi do rozliczenia dokumentami określonymi w umowie z Operatorem (np. faktura wystawiona na Uczestnika Projektu za zrealizowaną usługę rozwojową, certyfikat, zaświadczenie ukończenia, potwierdzenie udziału w egzaminie i jego wynik, potwierdzenie wniesienia wkładu własnego itp.);
- − w szczególnych przypadkach Operator może wydłużyć termin 30 dni roboczych na pisemny wniosek Uczestnika Projektu – Uczestnik Projektu składa wniosek w wersji papierowej zgodnie z wzorem wniosku dostępnym na stronie internetowej [http://www.cdgpolska.pl/projekty-dotacje/oferta/projekty](http://www.cdgpolska.pl/projekty-dotacje/oferta/projekty-wlasne/projekty-szkoleniowo-doradcze/ok/)[wlasne/projekty-szkoleniowo-doradcze/ok/;](http://www.cdgpolska.pl/projekty-dotacje/oferta/projekty-wlasne/projekty-szkoleniowo-doradcze/ok/)
- − rozliczenie wybranej przez Uczestnika Projektu usługi rozwojowej/kursu musi nastąpić w trakcie trwania realizacji projektu.
- 10.Operator informuje, że bez względu na wybraną formę finansowania wsparcia (ścieżka a), ścieżka b), czy ścieżka c) umowa o dofinansowanie usługi rozwojowej będzie określała 60-dniowy okres, w którym Uczestnik Projektu zobowiązany będzie rozpocząć wsparcie w ramach Projektu.
- 11.Jednocześnie Operator zaznacza, że 60-dniowy okres, w którym Uczestnik Projektu zobowiązany będzie rozpocząć wsparcie w ramach Projektu, liczony będzie odpowiednio:
	- a. w przypadku gdy Uczestnik Projektu wybierze usługę rozwojową zarejestrowaną w BUR od dnia podpisania umowy;
	- b. przypadku gdy Uczestnik Projektu wybierze usługę rozwojową niezidentyfikowaną w BUR (i Uczestnik Projektu zarejestruje ogłoszenie o zapotrzebowaniu na usługę w BUR i odczeka okres co najmniej 21 dni roboczych przed decyzją o skorzystaniu z oferty poza BUR) – od dnia pojawienia się w BUR usługi rozwojowej oczekiwanej przez Uczestnika Projektu;
	- c. w przypadku konieczności skorzystania z oferty poza BUR od dnia uzyskania pozytywnej opinii o weryfikacji instytucji i usługi rozwojowej przez Operatora.
- 12.Na pisemny wniosek Uczestnika Projektu przed podpisaniem umowy w indywidualnych przypadkach np. wyboru studiów podyplomowych/szkoleń organizowanych np. raz w roku itp., Operator może podjąć decyzję o wydłużeniu 60-dniowego okresu, tak aby umożliwić Uczestnikowi Projektu udział w usłudze rozwojowej – Uczestnik Projektu składa wniosek w wersji papierowej zgodnie z wzorem wniosku dostępnym na stronie internetowej [http://www.cdgpolska.pl/projekty-dotacje/oferta/projekty](http://www.cdgpolska.pl/projekty-dotacje/oferta/projekty-wlasne/projekty-szkoleniowo-doradcze/ok/)[wlasne/projekty-szkoleniowo-doradcze/ok/.](http://www.cdgpolska.pl/projekty-dotacje/oferta/projekty-wlasne/projekty-szkoleniowo-doradcze/ok/)

### **§ 12**

## **PRAWA I OBOWIĄZKI UCZESTNIKA PROJEKTU**

- 1. Wszyscy Uczestnicy Projektu mają prawo do pełnej informacji dotyczącej swojego uczestnictwa w projekcie, w tym w szczególności o terminach, miejscach i zasadach uczestnictwa w poszczególnych formach wsparcia przewidzianych w projekcie.
- 2. Uczestnik Projektu zobowiązany jest do:
	- a. regularnego, punktualnego i aktywnego uczestnictwa w zajęciach, potwierdzonego każdorazowo osobistym podpisem na liście obecności;
	- b. zaliczania testów weryfikujących postępy w nauce oraz egzaminów zewnętrznych;
	- c. wypełniania ankiet oceniającej usługi rozwojowe, zgodnie z Systemem Oceny Usług Rozwojowych lub analogicznie dla usług poza BUR, ankiet związanych z realizacją projektu i monitoringiem jego późniejszych rezultatów, udziału w badaniach ewaluacyjnych;
	- d. rozliczenia u Operatora wybranej przez siebie usługi rozwojowej/kursu w ciągu 30 dni roboczych od zakończenia usługi rozwojowej poprzez złożenie u Operatora wniosku rozliczeniowego w wersji papierowej stanowiącego załącznik do umowy z Operatorem wraz z niezbędnymi do rozliczenia dokumentami określonymi w umowie z Operatorem (np. faktura wystawiona na Uczestnika Projektu za zrealizowaną usługę rozwojową, certyfikat, zaświadczenie ukończenia, potwierdzenie udziału w egzaminie i jego wynik, potwierdzenie wniesienia wkładu własnego itp.).
- 5. Uczestnik Projektu składa oświadczenie, że:

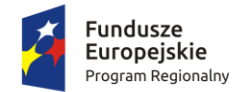

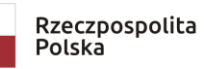

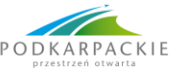

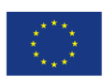

- a. z własnej inicjatywy jest zainteresowany/a zdobyciem, uzupełnieniem lub podnoszeniem kwalifikacji zawodowych;
- b. nie jest osobą fizyczną prowadzącą działalność gospodarczą;
- c. miejsce zamieszkania (w rozumieniu Kodeksu Cywilnego), zatrudnienia lub pobierania nauki znajduje się na terenie subregionu SR lub miejsce zamieszkania (w rozumieniu Kodeksu Cywilnego), zatrudnienia lub pobierania nauki znajduje się na terenie woj. podkarpackiego i zamierza realizować wybrany do dofinansowania kurs na terenie objętym projektem - subregion SR;
- d. nie aplikuje z wybraną do dofinansowania usługą rozwojową w ramach projektu "Operacja Kwalifikacja!" do innych Operatorów lub w ramach innych programów oraz że wybrana przez Uczestnika Projektu usługa rozwojowa nie jest jednocześnie finansowana z innych źródeł, w szczególności przez innych Operatorów lub w ramach innych programów;
- e. zobowiązuje się do przystąpienia do egzaminu potwierdzającego zdobycie kwalifikacji zawodowych po ukończeniu kursu zawodowego.
- 6. W przypadku zmiany lub pojawienia się dodatkowych dokumentów wymaganych od Uczestników Projektu zobowiązani są oni dostarczyć ww. dokumenty w trybie i terminie wyznaczonym przez Operatora.
- 7. Wszyscy Uczestnicy Projektu zobowiązani są do informowania Operatora o ewentualnych zmianach istotnych danych osobowych, np. zmiana nazwiska, numeru telefonu, adresu zamieszkania, miejsca zatrudnienia.

### **§ 13 ZASADY REZYGNACJI Z UDZIAŁU W PROJEKCIE**

- 1. Z ważnej przyczyny Uczestnik Projektu może wycofać się z udziału w projekcie, do którego został zakwalifikowany, przed podpisaniem umowy z Operatorem, złożeniem upoważnienia o wyrażeniu zgody na przetwarzanie danych osobowych oraz deklaracji uczestnictwa w projekcie.
- 2. Dopuszcza się wycofanie Uczestnika z projektu w terminie późniejszym w przypadku sytuacji losowej, która musi zostać potwierdzona odpowiednią dokumentacją.
- 3. Uczestnik Projektu ma obowiązek niezwłocznego zgłoszenia na piśmie do Operatora informacji o rezygnacji z udziału w projekcie – Uczestnik Projektu składa wniosek w wersji papierowej zgodnie z wzorem rezygnacji dostępnym na stronie internetowej [http://www.cdgpolska.pl/projekty](http://www.cdgpolska.pl/projekty-dotacje/oferta/projekty-wlasne/projekty-szkoleniowo-doradcze/ok/)[dotacje/oferta/projekty-wlasne/projekty-szkoleniowo-doradcze/ok/.](http://www.cdgpolska.pl/projekty-dotacje/oferta/projekty-wlasne/projekty-szkoleniowo-doradcze/ok/)
- 4. W przypadku wycofania lub rezygnacji Uczestnika z udziału w projekcie w trakcie jego trwania, Operator może żądać, aby Uczestnik Projektu przedłożył zaświadczenie lekarskie lub inne dokumenty usprawiedliwiające wycofanie lub rezygnację danego Uczestnika Projektu.
- 5. Operator zastrzega sobie prawo skreślenia Uczestnika Projektu z listy uczestników w przypadku naruszenia przez Uczestnika Projektu niniejszego *Regulaminu* oraz zasad współżycia społecznego.
- 6. Wobec osoby skreślonej z listy uczestników projektu z powodu naruszenia niniejszego *Regulaminu* oraz zasad współżycia społecznego stosuje się sankcje wymienione w ust. 7 niniejszego paragrafu.
- 7. W przypadku nieusprawiedliwionego wycofania, rezygnacji Uczestnika Projektu z udziału w projekcie lub informacji od Instytucji Szkoleniowej o nieobecności Uczestnika Projektu w ilości przekraczającej wymaganą wartość, nieprzystąpienia Uczestnika Projektu do egzaminu lub nie złożenia przez Uczestnika Projektu wniosku rozliczeniowego w wersji papierowej wraz z niezbędnymi do rozliczenia dokumentami określonymi w umowie z Operatorem i/lub brakiem akceptacji wniosku rozliczeniowego przez Operatora, Operator może obciążyć Uczestnika Projektu kosztami jego uczestnictwa w projekcie w wysokości 100% wartości wybranego kursu.
- 8. Postanowienie ust. 7 niniejszego paragrafu wynika z faktu, iż projekt jest współfinansowany ze środków UE – Europejskiego Funduszu Społecznego oraz budżetu państwa, w związku z czym na Operatorze spoczywa szczególny obowiązek dbałości o ich prawidłowe, zgodne z założonymi celami wydatkowanie.
- 9. W przypadku rezygnacji lub skreślenia Kandydata/-ki z listy rekrutacyjnej i/lub z udziału w Projekcie, jego/jej miejsce zajmuje pierwsza osoba z listy rezerwowej (lub kolejna w przypadku nie wyrażenia zgody na uczestnictwo w projekcie przez osobę zajmującą pierwsze miejsce na liście rezerwowej).
- 10.Do skreślenia Kandydata/-ki z listy rekrutacyjnej i/lub udziału w Projekcie może dojść w przypadku niedopełnienia formalności, o których mowa w *Regulaminie* lub w przypadku podania przez Kandydata/-kę nieprawdziwych danych, złożenia fałszywych oświadczeń itp.

### **§ 14 PROCES MONITORINGU I OCENY**

Zgodnie z wymogami projektu wszyscy Uczestnicy Projektu podlegają procesowi monitoringu, mającego na celu ocenę skuteczności działań podjętych w ramach projektu.

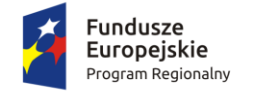

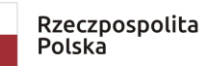

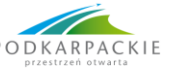

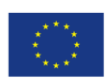

W celu przeprowadzenia procesu monitoringu i ewaluacji Uczestnicy Projektu są zobowiązani do udzielania informacji na temat realizowanych zadań w projekcie, realizacji projektu, wypełniania ankiet dotyczących monitorowania przebiegu wsparcia oraz satysfakcji z uczestnictwa w projekcie.

#### **§ 15 POSTANOWIENIA KOŃCOWE**

- 1. Każdy Uczestnik Projektu zobowiązany jest do respektowania zasad niniejszego *Regulaminu*.
- 2. Zapisy niniejszego *Regulaminu* podlegają przepisom prawa polskiego.
- 3. W przypadku wątpliwości związanych z interpretacją *Regulaminu*, interpretacji wiążącej dokonuje Operator.
- 4. Kwestie sporne nieuregulowane w *Regulaminie* rozstrzygane będą przez Operatora, a w przypadku braku porozumienia, właściwym dla ich rozstrzygnięcia będzie Sąd właściwy dla siedziby Operatora.
- 5. Operator projektu zastrzega sobie prawo dokonywania zmian w niniejszym *Regulaminie*.
- 6. Niniejszy *Regulamin* obowiązuje od dnia jego publikacji na stronie internetowej Operatora.
- 7. Operator projektu nie ponosi odpowiedzialności za zmiany w dokumentach programowych i wytycznych Regionalnego Programu Operacyjnego Województwa Podkarpackiego na lata 2014-2020 oraz przepisach prawa dotyczących realizacji projektu.
- 8. W związku z panującą pandemią wirusa Sars-Cov-2, Operator mając na uwadze dynamiczną, nieprzewidywalną sytuację w kraju i na świecie oraz bezpieczeństwo Kandydatów/Uczestników Projektu, zastrzega sobie możliwość dokonania w dowolnym czasie zmian zapisów niniejszego Regulaminu.
- 9. Zmiany o których mowa w ust. 8 dotyczyć mogą jedynie kwestii organizacyjnych, bez naruszenia zasad realizacji Projektu:
	- a) wydłużenia terminów
	- b) zmiany sposobu kontaktu / dostarczenia wszelkich dokumentów do Biura Projektu
	- c) inne niezależne od Operatora, wymuszone przez obowiązywanie innych nadrzędnych aktów prawnych np. Rozporządzenie Ministra Zdrowia.
- 10. Zmiany o których mowa w ust. 9 każdorazowo ogłaszane będą w "Aktualnościach" na stronie Projektu, niezwłocznie po powzięciu przez Operatora informacji o konieczności dokonania tych zmian, a Operator określa te zmiany jako wiążące.

Data publikacji:.05.07.2021r